# **XChange Attribute Crack Free Download [Mac/Win]**

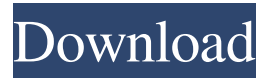

#### **XChange Attribute Crack Keygen For (LifeTime) [Latest 2022]**

It is a simple, yet powerful utility that will help you modify the attributes of multiple files at once. Does it cover all bases? It's hard to evaluate it objectively, since there are no built-in features, but we found it easy to operate and manage. It has a nice, simple interface, and its compact set of options made it easy to navigate and configure. It's not totally free, but it's a low-cost alternative to expensive competitors. The only available free alternative is Bulk Rename Free. It works in the same way, but is not as powerful and requires a little more time to set it up. Price: \$39.95, but it's currently available at a steep discount of \$29.95. Verdict: If you're searching for a simple-to-use bulk file modification tool that won't cost a fortune, then XChange Attribute can easily become one of your favourite utilities. It has a very simple to use interface and it also offers a chance to quickly batch change file attributes.Wings of the Phoenix The Wings of the Phoenix, or Wings of the Serpent, is a symbol that is used by three different groups. The winged serpent is an ancient symbol that is used by some Druids as a symbol for their society. It has also been used by the Order of the Gold Dawn. Lastly, the Society of the Winged Serpent, a highly secretive international society of esoteric-oriented Freemasonry, has used a winged version of the serpent as a symbol for its society. Druids The winged serpent is the symbol of the modern Druid movement. As a symbol for this movement, it is used on books, websites, and printed material, as well as used for tattoos and jewelry. It is also often used as a symbol for a Druid who is in the process of changing their life for the better. It is also used by those who are a part of the Druid community. Order of the Gold Dawn The Order of the Gold Dawn was the first fraternal organization to use the winged serpent as their symbol. The wings of the serpent are used in the order's flag. Although the order was never as organized as other fraternal organizations, the order's membership included some of the country's most successful leaders in several fields. The order was founded in 1877 in England, and was most active during the 1890s through the 1930s. Society of

**XChange Attribute Free Download [Updated-2022]**

81e310abbf

# **XChange Attribute**

Change file attributes in bulk. Features: Makes changes to the attributes of files in bulk. Easy-to-use. Working in the background. Logs details of all operations. Free. Notes: When you change the attributes, the result is visible immediately. It's not possible to display the location of each file while changing the attributes. It's not possible to exclude specific files from the operation. The exact files that are modified depend on the number of files you want to apply the operation to, so you can't predict where exactly the new attributes will be applied. (2020-01-30) The Microsoft Office Productivity Suite (PPS) is a tool for organizing and editing various Office 2003 products, including Word, Excel, PowerPoint, Outlook, Access, and Publisher. PPS was published by Microsoft on August 24, 2003. It includes over 180 functionalities and supports for the creation, modification and presentation of multiple Office applications. The main PPS interface is divided into four panes: a general, set of projects and slides, a text editing area and an Office application. The projects and slides pane is the home for the editor tools. It lets you switch among the available files and easily manage your projects. You can arrange these projects in a tree-view, sort your slides by name or by creation date, edit slide properties or name tags and view the entire project tree. The main editing window has four tabs at the top: Create, Open, Edit, and Quotes. Create is a repository for your work, Open lets you open and manage documents, Edit lets you make changes to any opened file or shape and Quotes is a database that includes all the information about your work and can be shared with other users. Editor windows are intended to work with different Office applications, such as Word, Excel, PowerPoint, Outlook, Access, Publisher and Visio. You can view all the active documents in the text editing window, open new documents and work with them, change existing objects and text style or format as well as add or remove shapes or shapes and text. PPS integrates well with other tools that allow for editing and creating MS Office documents, such as MS Office itself, Acrobat or Adobe PageMill. You can also select multiple objects and call an action directly from the editor, or from the main window, by means of a dedicated and intuitive tool. Extract, save, print and convert to HTML the

### **What's New in the?**

This article will cover the following topics: \* How to recover a file after it has been deleted using Windows Explorer \* How to recover a file after it has been deleted using Windows Explorer \* How to recover a file after it has been deleted using Windows Explorer Files can be recovered by booting into Windows Setup, or by launching the control panel. These instructions apply to both Windows XP and Windows 7. To begin, go to Start | Run, type "recovery" without quotes and press Enter. The Recovery Console opens. Recovery options include booting into a system restore point or to the last known good state, or to any point in between, and selecting a restore point that is within the last 24 hours. In addition, there is a choice to restore a single file. There is no option for recovering deleted files. Clicking Apply restarts the system, or selects the last good restore point. You can also use a recovery CD or USB flash drive for this purpose. Simply boot into the drive or CD, and then follow the prompts to recover the file from the restore point. A software that enables you to destroy data from a hard drive or other storage media using disk wiping technology, the concept of data destruction varies depending on the implementation and there are numerous ways to perform this operation. The term "wiping" means that all data on a disk is overwritten using a specialized algorithm, so it can not be recovered. Wipe disks. Wipe computers. Wipe data. Wipe drives. Wipe memory. Wipe programs. Wipe and Format. Wipe the same way at all times. Find out what's really going on in the world of data destruction. This application will delete or renames any files to make them undiscoverable on your disk. This software is able to remove the files from Windows Explorer and prevent search engines from indexing them. The application is fully compatible with Windows 7 operating system. XChange Attribute is a simple-to-use application that gives you the possibility to quickly change the attributes of files. It comes packed with an intuitive set of options that can be easily configured by an types of users, even the ones inexperienced with file management software. Setup, prerequisites, and interface Setting it up takes minimal time and effort, since there are no unfamiliar buttons or third-party components involved. Just keep in mind that.NET Framework must be installed, as it was developed with the aid of this platform. When it comes to the interface, XChange Attribute opts for a standard.NET Framework form with a plain appearance and easy-tonavigate structure, where all available settings are visible. Change file attributes in bulk You can resort to the built-in folder browser

## **System Requirements:**

Minimum: OS: Windows 7 SP1 64-bit (7.1.7601) Processor: Intel Core 2 Duo E6600 @ 2.4Ghz Memory: 4 GB RAM Graphics: NVIDIA GeForce 9600 GT 512MB Hard Drive: 4 GB Sound Card: DirectX compatible sound device Screenshots: Windows 7 SP1 32-bit Recommended: Processor: Intel Core 2 Duo E6600

#### Related links:

<https://www.oregonweednetwork.com/wp-content/uploads/2022/06/undeces.pdf> <https://yellowtagbyvike.com/wp-content/uploads/2022/06/portcate.pdf> [https://sarahebott.org/wp-content/uploads/2022/06/foo\\_playlist\\_tree.pdf](https://sarahebott.org/wp-content/uploads/2022/06/foo_playlist_tree.pdf) <https://droit-justice.com/wp-content/uploads/2022/06/natgilb.pdf> <https://gtrdoc.it/wp-content/uploads/2022/06/yannvinc.pdf> <https://multipanelwallart.com/wp-content/uploads/2022/06/mandgran.pdf> <https://www.unitedartistsofdetroit.org/wp-content/uploads/2022/06/yelway.pdf> <https://www.vialauretanasenese.it/wp-content/uploads/2022/06/ysbeiri.pdf> <http://www.enriquetabara.com/wp-content/uploads/2022/06/gornik.pdf> <https://www.cubius.fr/wp-content/uploads/2022/06/Viewer4Skype.pdf>